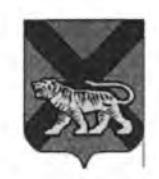

## МИНИСТЕРСТВО ОБРАЗОВАНИЯ ПРИМОРСКОГО КРАЯ

**ПРИКАЗ** 

15.03.2023

г. Владивосток

 $N_2$  IID.23a-351

О закреплении подведомственных министерству образования Приморского края общеобразовательных учреждений, реализующих адаптированные основные общеобразовательные программы, основные общеобразовательные программы, за конкретными территориями Приморского края в 2023 году

Во исполнение части 3 статьи 67 Федерального закона Российской Федерации от 29.12.2012 № 273-ФЗ «Об образовании в Российской Федерации», пункта 6 Порядка приема на обучение по образовательным программам начального общего, основного общего и среднего общего образования, утвержденного приказом Минпросвещения России **OT** 02.09.2020 № 458, в целях осуществления организованного приема граждан на обучение по образовательным программам дошкольного, начального общего, основного общего, среднего общего образования приказываю:

1. Закрепить краевые государственные общеобразовательные организации, реализующие адаптированные основные общеобразовательные программы, основные общеобразовательные программы, подведомственные министерству образования Приморского края (далее — образовательные организации), за конкретными территориями Приморского края согласно приложению к настоящему приказу.

2. Руководителям образовательных организаций разместить настоящий приказ на своих информационных стендах и официальном сайте  $\mathbf{B}$ 

Заместнось Председателя Правительства  $\left|\left|\left|\left|\right|\right|\right|\right\rangle$  3.<br>В. Швионова Примерского края <br/>  $\left|\left|\right|\right\rangle$  Оранования  $\left|\left|\left|\right|\right\rangle\right\rangle$  3.<br>В. Швионова Примерского края

инфермационно-телекомограниационной сети «Интернет» в течение 10 какамеричаки дней с момент его издания.<br><br/> Контроль за исполнением настоящито приказа возгосить на занестителя манистра образования Проморского идиа Вас

 $\frac{1}{2}$ 

## **УТВЕРЖДЕНО** приказом министерства образования Приморского края 15.03, 2023 вр. 23а-351 2023 года

## **ЗАКРЕПЛЕНИЕ**

подведомственных министерству образования Приморского края общеобразовательных учреждений, реализующих адаптированные основные общеобразовательные программы, основные общеобразовательные программы, за конкретными территориями Приморского края в 2023 году

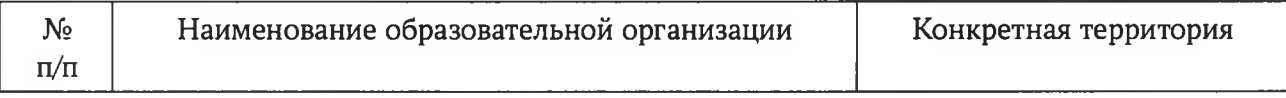

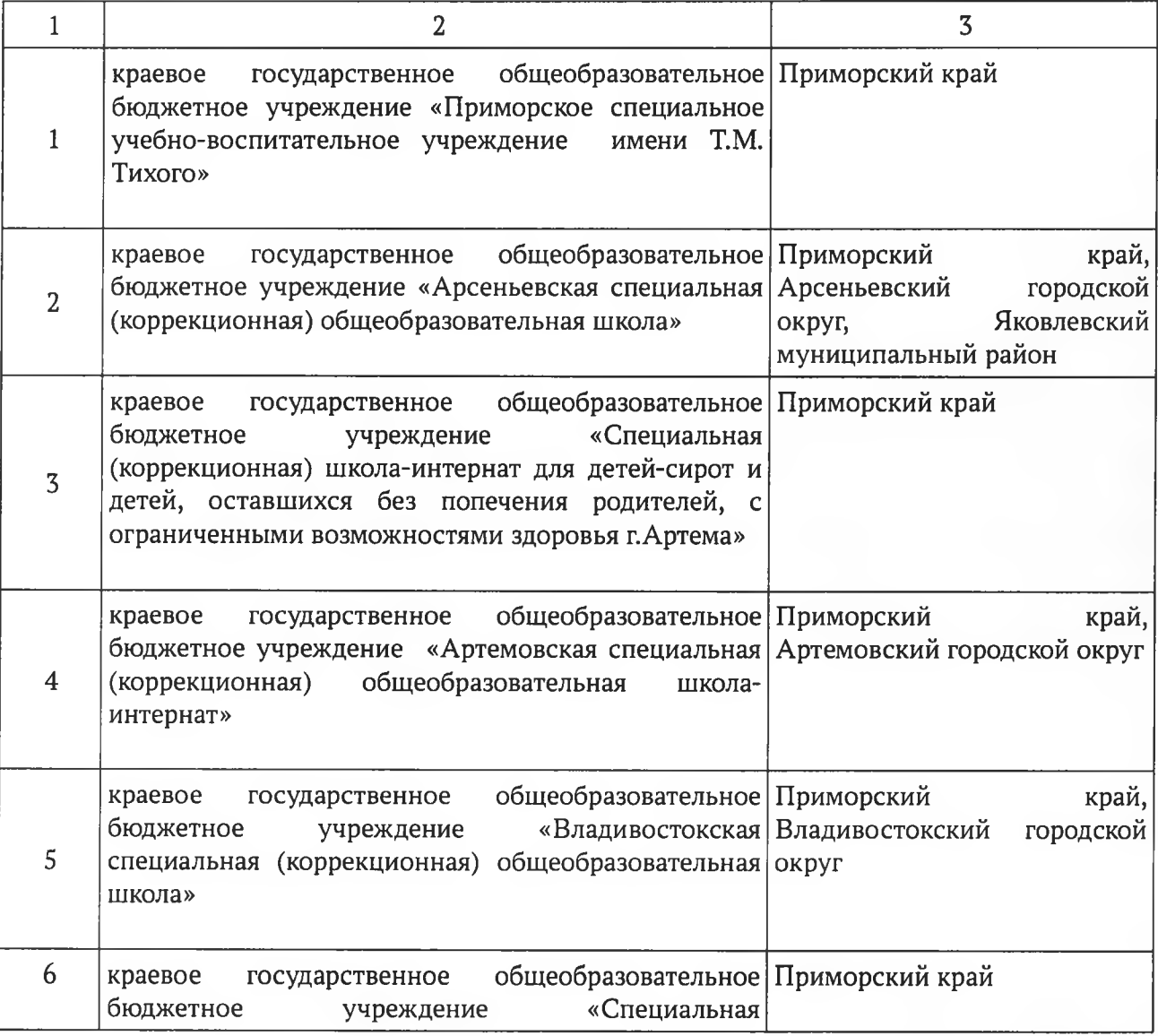

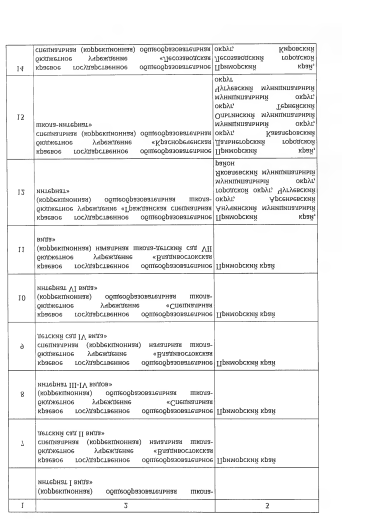

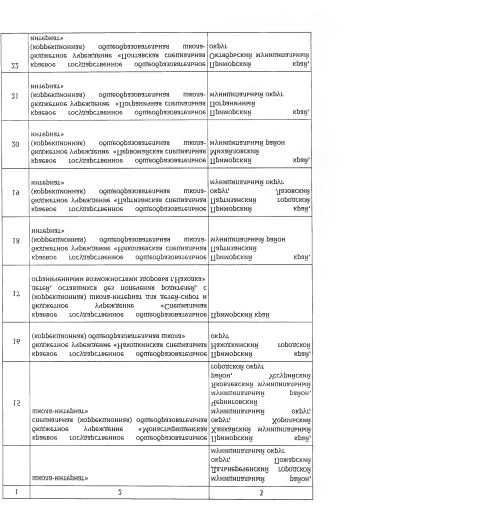

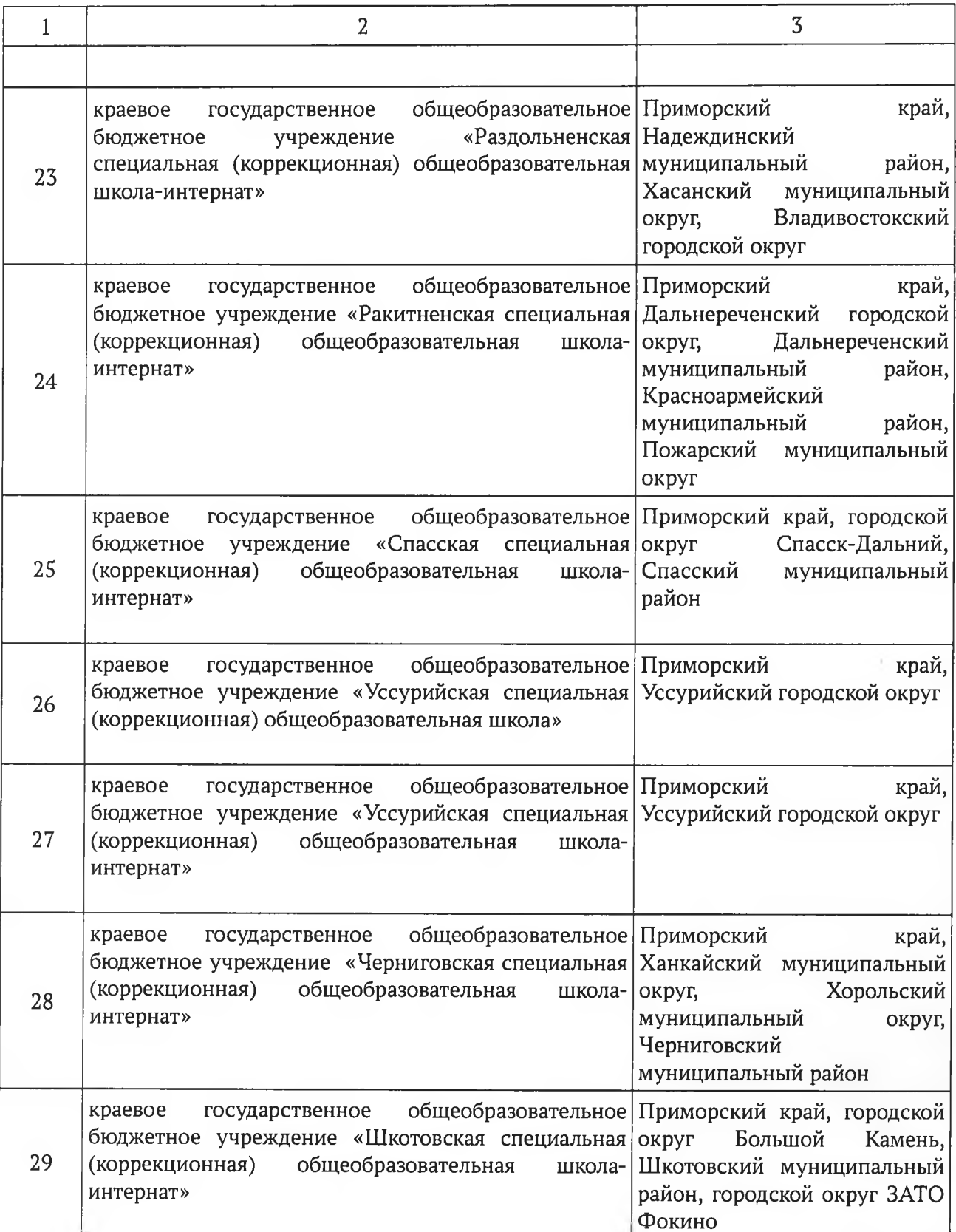